Regression Diagnostics with SAS

```
/********************** cars2.sas **************************/
options linesize=79 pagesize=35;
title 'Auto gas mileage: residual plots and so on';
proc format; /* Used to label values of the categorical variables */<br>value carfmt 1 = 'US'value carfmt
                       2 = 'Japanese'
                      3 = 'Other' ;
data auto;
      infile 'cars.dat';
      input country mpg weight;
      zweight = (weight-3010.811)/783.8957;
                   /* Got mean and sd from an earlier run */
     zweight2 = zweight**2;
/* Indicator dummy vars */
     if country = 1 then cl=1; else cl=0;
     if country = 3 then c2=1; else c2=0;
/* Interaction terms */
     wc1 = zweight * c1; wc2 = zweight * c2;
     w2c1 = zweight2*c1; w2c2 = zweight2*c2;/* Variable labels */
      label country = 'Country of Origin'
            mpg = 'Miles per Gallon'
            zweight = 'Standardized Weight'
           zweight2 = ' Zweight Squared<sup>'</sup>;
      format country carfmt.;
proc reg;
     model mpg = zweight c1 c2;
      output out=resdata predicted=prempg residual=rempg;
proc plot;
      plot rempg*(zweight zweight2) = country;
proc sort; by country;
proc univariate normal plot; var rempg; 
      by country; /* side-by-side boxplots */
data peek;
      set resdata;
     if rempg > 10;
proc print;
```

```
proc reg data = auto; /* Don't want to use the data set peek */model mpg = zweight zweight2 c1 c2 / r influence;
/* i prints (X'X)-inverse
           ss1 prints sequential sums of squares
           clm prints confidence interval for E(Yh)<br>cli prints prediction interval for new of
                     prints prediction interval for new observation
            r prints residual analysis
            influence prints influence statistics
            partial prints partial regression plots
*/
      output out=resdata2 predicted=prempg residual=rempg student=studres
      cookd=cook h=leverage press=press rstudent=sdelres dffits=dfit;
proc plot;
      plot sdelres*zweight;
proc means;
      class country;
      var rempg;
data peek2;
     set resdata2; if sdelres**2 > 4;
proc print;
data fix;
      set auto;
     if n ne 71; /* Delete observation 71 */
proc reg;
      model mpg = zweight zweight2 c1 c2;
      output out=resdata3 predicted=prempg;
      USvsOt2: test c1=c2;
      countr2: test c1=c2=0;
```
 The REG Procedure Model: MODEL1 Dependent Variable: mpg Miles per Gallon

Analysis of Variance

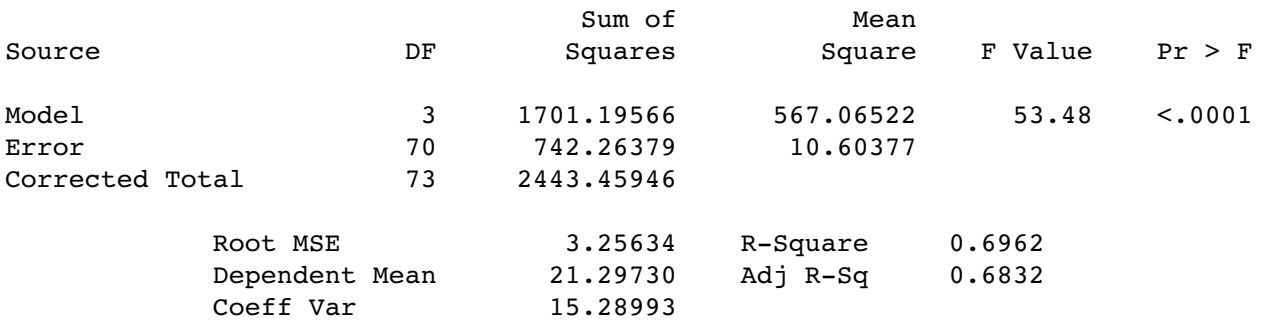

#### Parameter Estimates

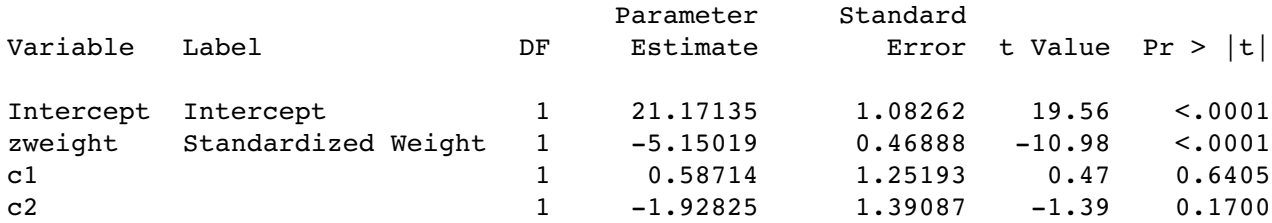

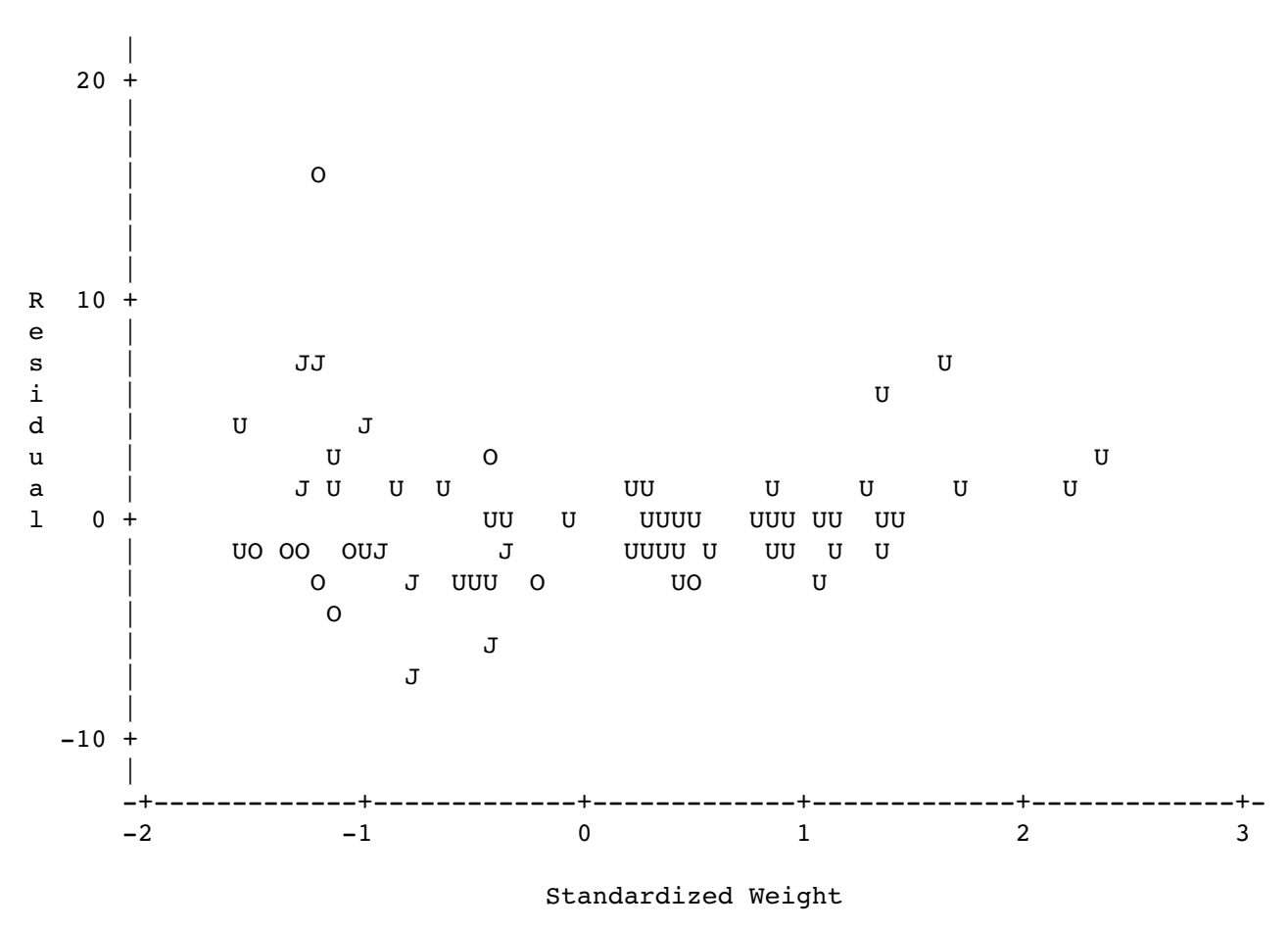

Plot of rempg\*zweight. Symbol is value of country.

NOTE: 11 obs hidden.

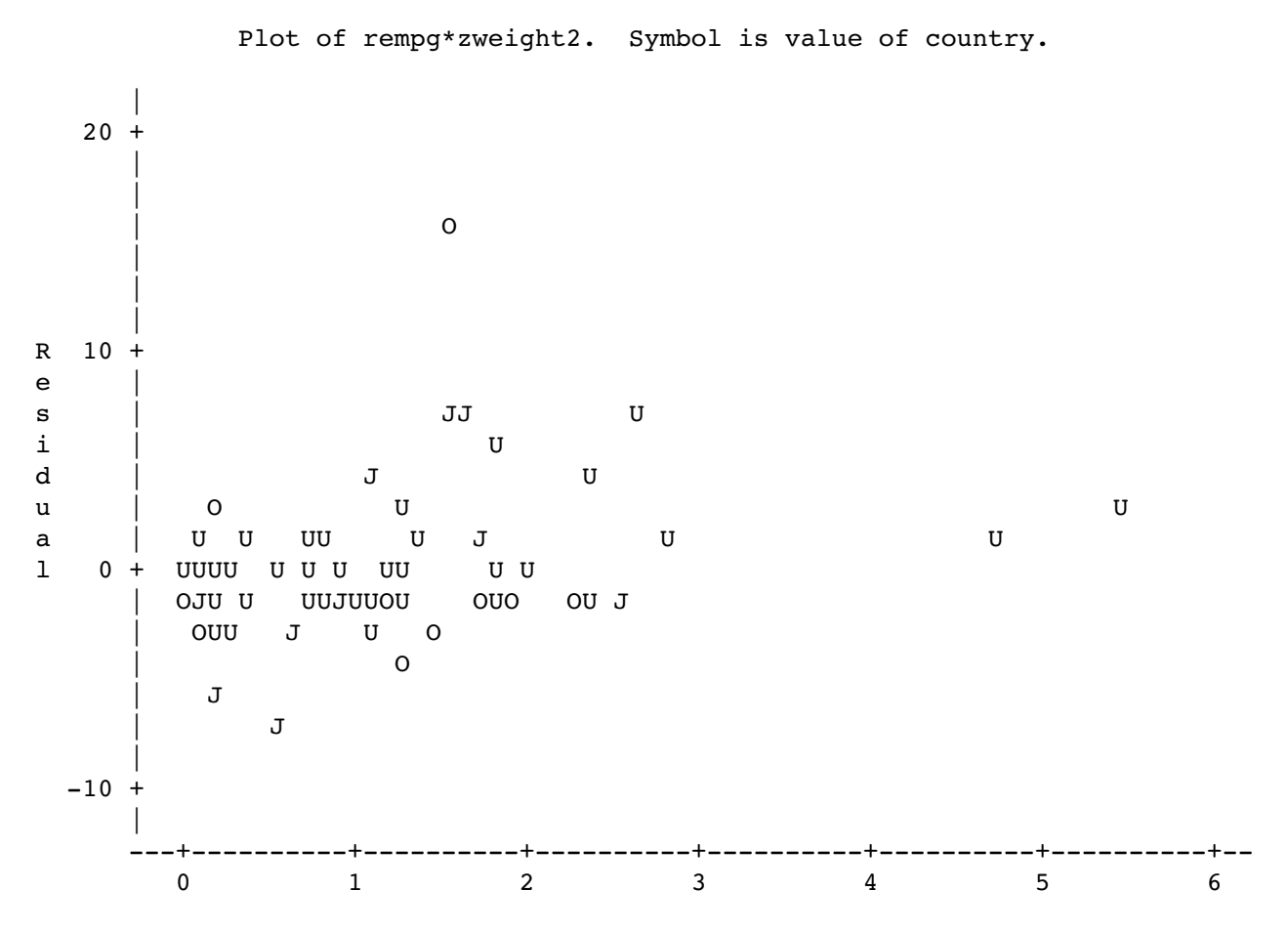

Zweight Squared

**Now the proc univariate output. There's a lot, so only parts will be shown. The by statement produces separate output for each value of country.**

---------------------------- Country of Origin=US -----------------------------

 The UNIVARIATE Procedure Variable: rempg (Residual)

#### Moments

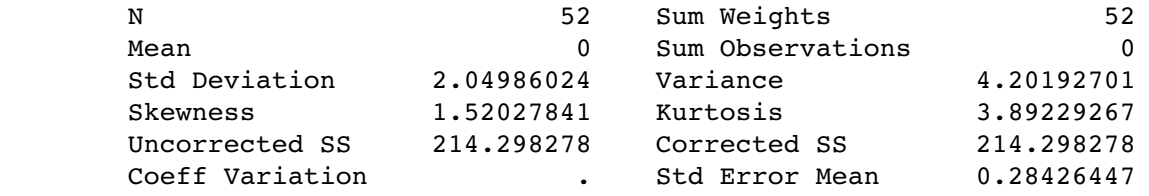

Regression Diagnostics: Page 4 of 16

### Tests for Normality

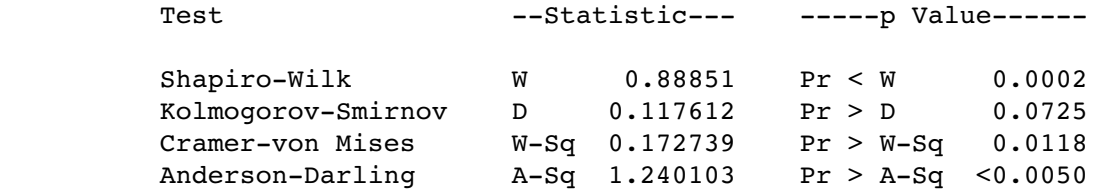

Quantiles (Definition 5)

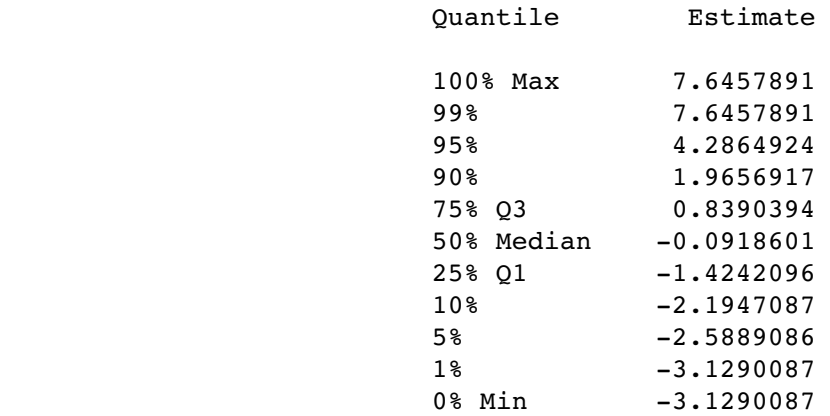

 The UNIVARIATE Procedure Variable: rempg (Residual)

Extreme Observations

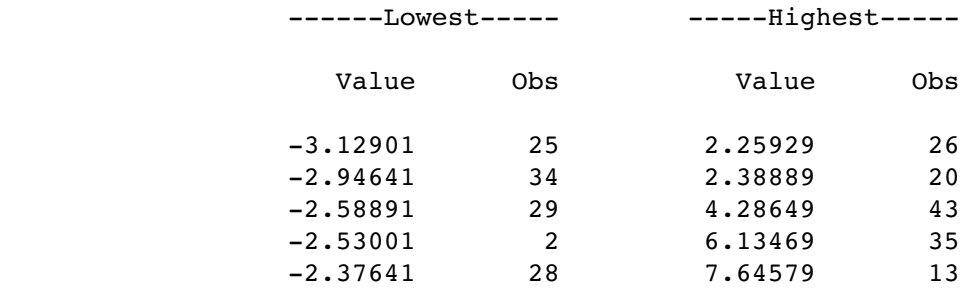

**The country "Other" is interesting. Residuals fail the tests for normality decisively, and it has that seeming outlier**.

--------------------------- Country of Origin=Other ----------------------- The UNIVARIATE Procedure Variable: rempg (Residual) Tests for Normality Test --Statistic--- -----p Value------ Shapiro-Wilk W 0.635912 Pr < W <0.0001 Kolmogorov-Smirnov D 0.387375 Pr > D <0.0100 Cramer-von Mises W-Sq 0.310103 Pr > W-Sq <0.0050 Anderson-Darling A-Sq 1.67891 Pr > A-Sq <0.0050 Extreme Observations ------Lowest----- -------------Highest------ Value Obs Value Obs -4.03003 4 -1.197228 11 -3.43103 1 -1.001027 6

 -2.55473 5 -0.949827 9 -2.42423 2 3.386372 3 -1.83293 10 15.378673 8

**Watch out. It's not really observation 8. Remember, we sorted cases by country. But these commands let us locate it. (This output is a little out of order)**

```
data peek;
      set resdata;
     if rempg > 10;
proc print;
z za zamieranie za zastawanie za zastawanie za zastawanie za zastawanie za zastawanie za zastawanie za zastawa<br>Zastawa za zastawa za zastawa za zastawa za zastawa za zastawa za zastawa za zastawa za zastawa za zastawa za
 c z w
 o w w e p
 u e e i r r
 n i i g w w e e
  O t m g g h w w 2 2 m m
b r p h h t c c c c c c p p
sygt t 2 1 2 1 2 1 2 g g
   1 Other 41 2040 -1.23844 1.53374 0 1 0 -1.23844 0 1.53374 25.6213 15.3787
```
Regression Diagnostics: Page 6 of 16

**One very good thing about proc univariate with a by option is that it produces side-by-side boxplots. Japan may have higher variance.**

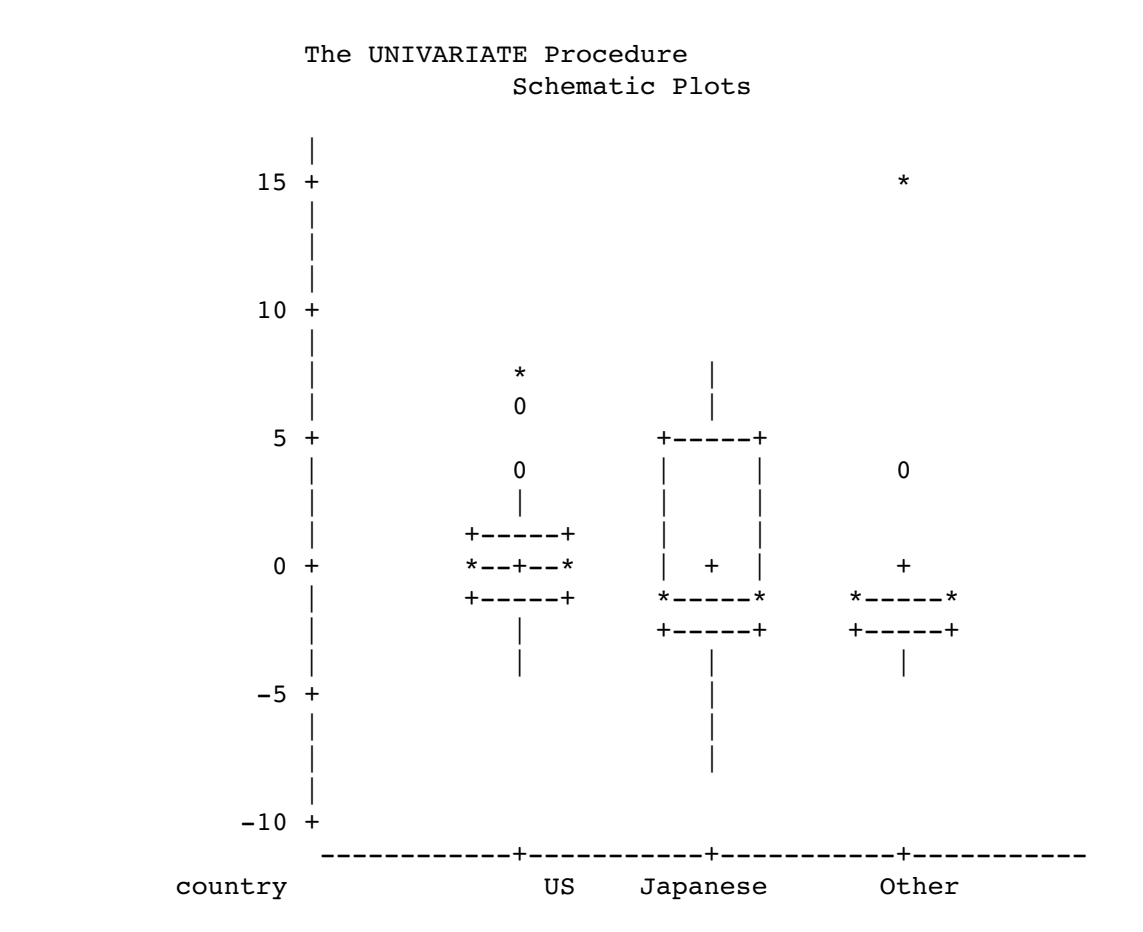

**That was the end of proc univariate. Then came the precedng part, and now a regression with the quadratic term.**

```
proc reg data = auto; /* Don't want to use the data set peek */model mpg = zweight zweight2 c1 c2 / r influence;
/* i prints (X'X)-inverse
           ss1 prints sequential sums of squares
           clm prints confidence interval for E(Yh)
           cli prints prediction interval for new observation
           r prints residual analysis
           influence prints influence statistics
           partial prints partial regression plots
*/
     output out=resdata2 predicted=prempg residual=rempg student=studres
```
cookd=cook h=leverage press=press rstudent=sdelres dffits=dfit;

**We have seen the basic regression output before, so it is skipped. Here is the output caused by** / r influence**.**

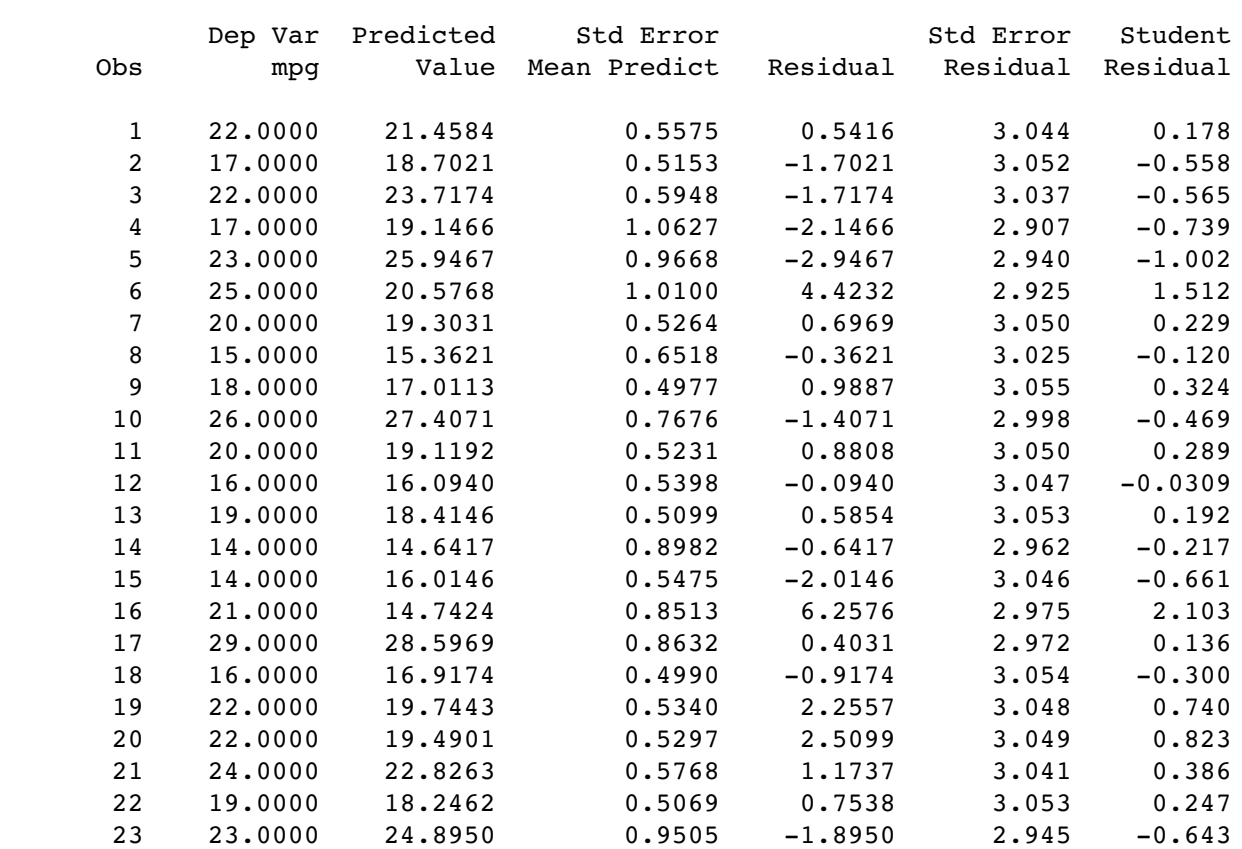

#### Output Statistics

#### Output Statistics

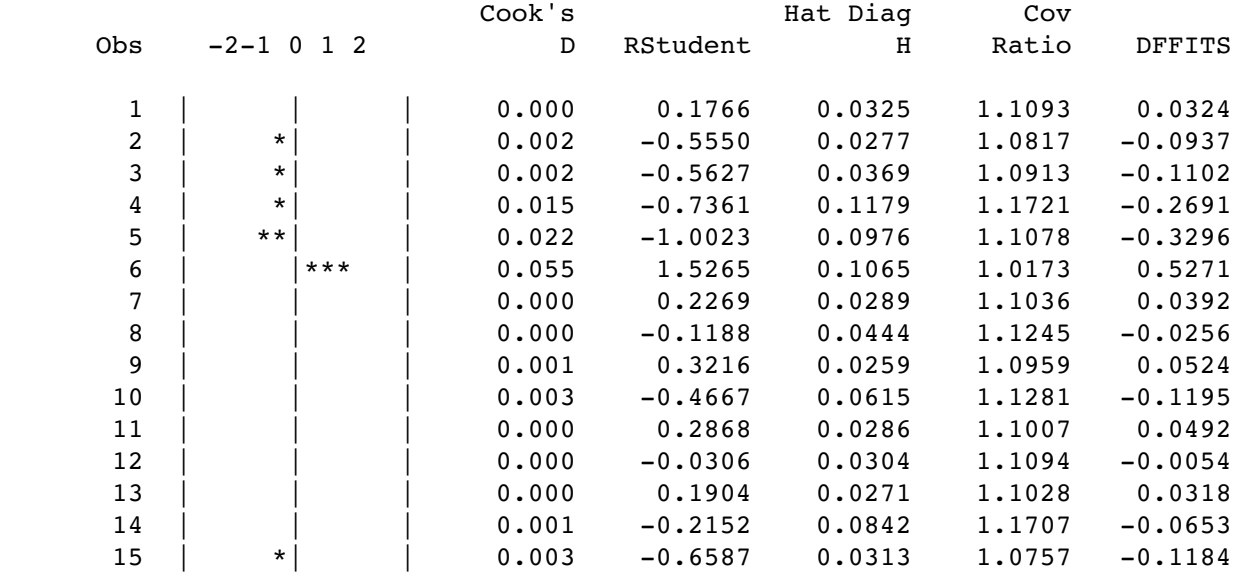

Regression Diagnostics: Page 8 of 16

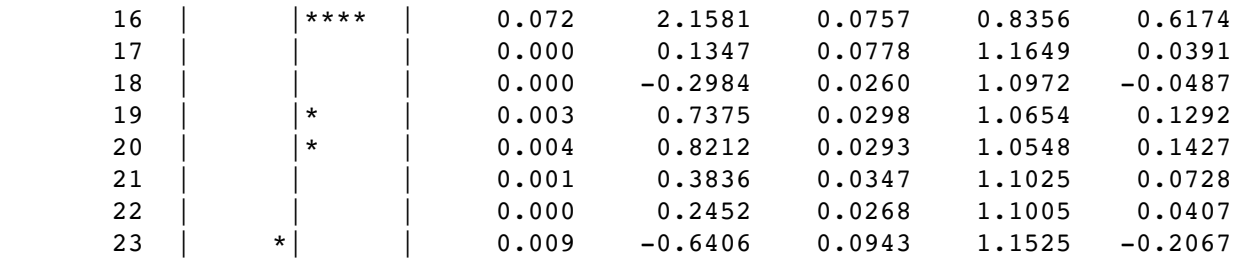

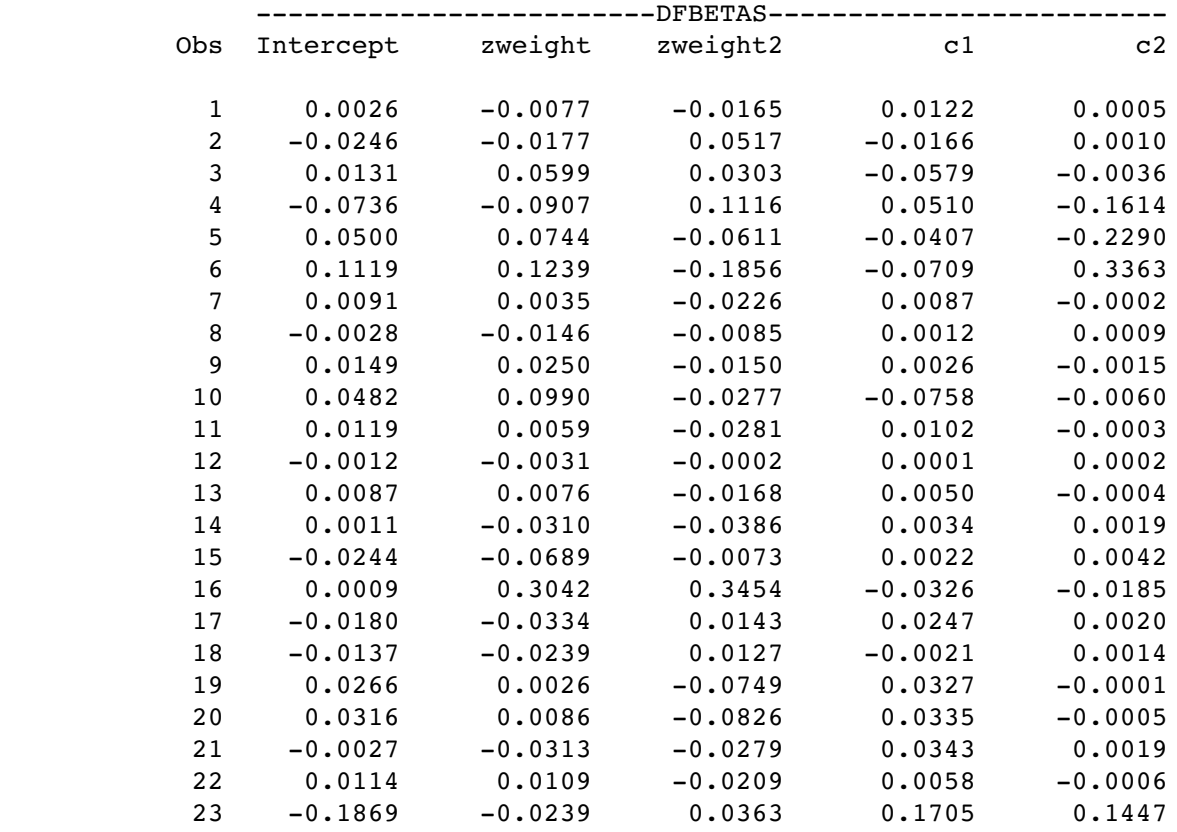

# **Now it starts again with observation 24 and displays the same material.**

### Output Statistics

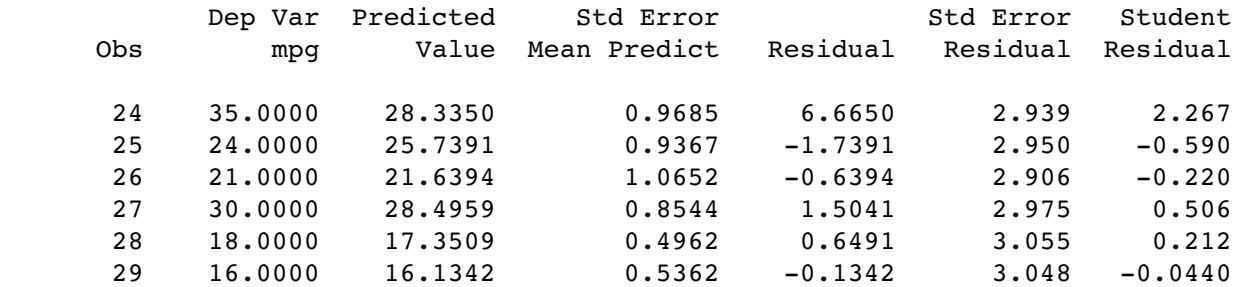

Regression Diagnostics: Page 9 of 16

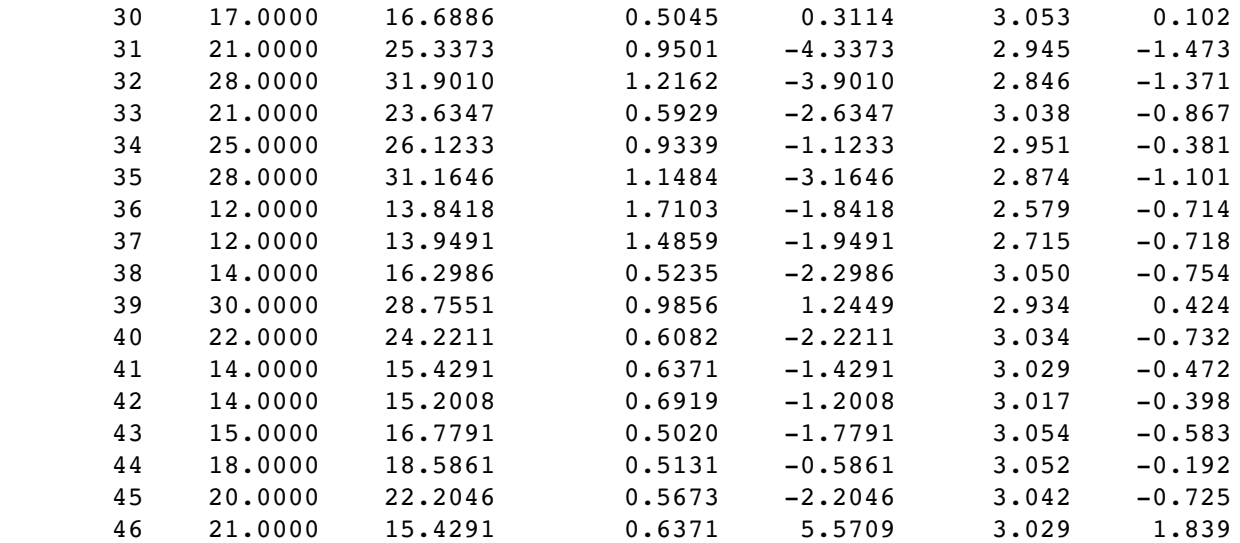

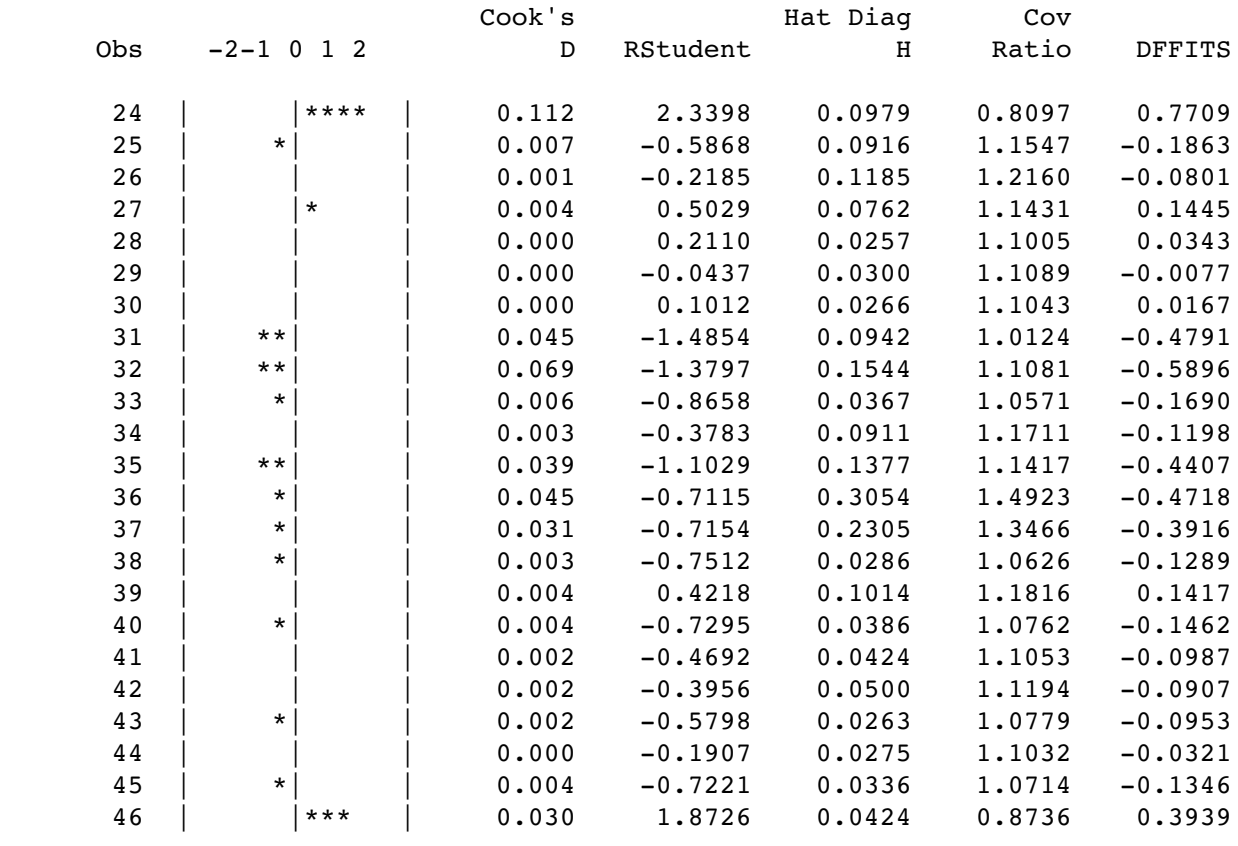

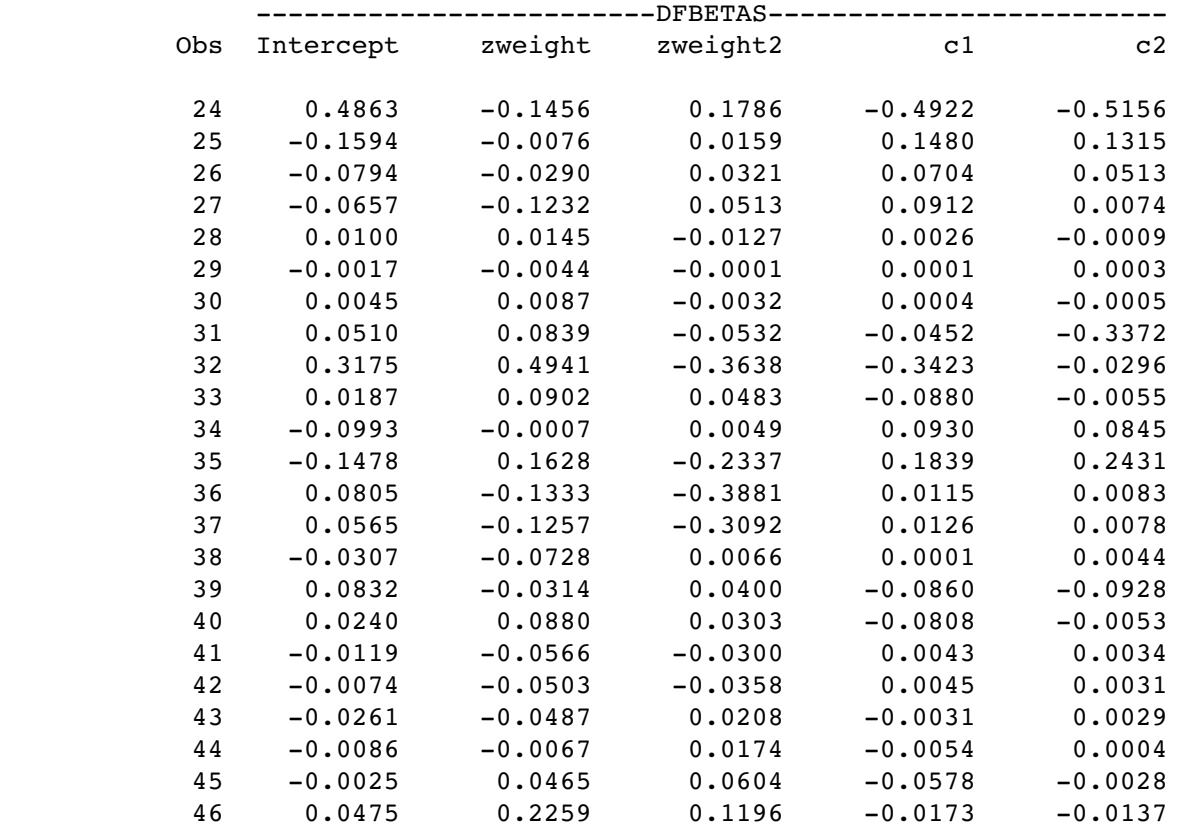

# **Now start with observaation 47**

# Output Statistics

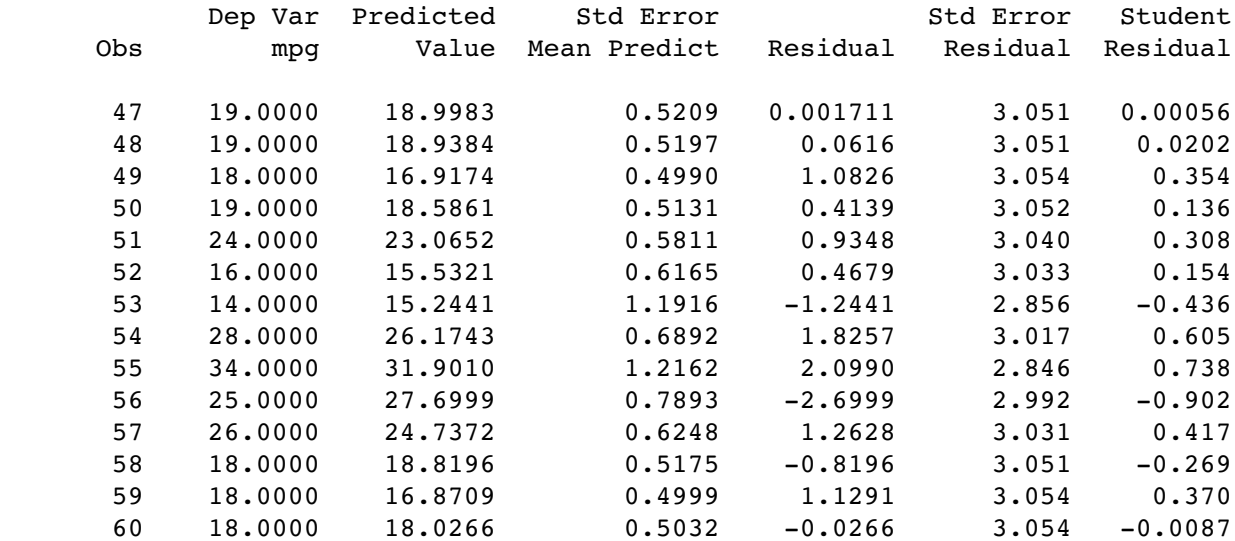

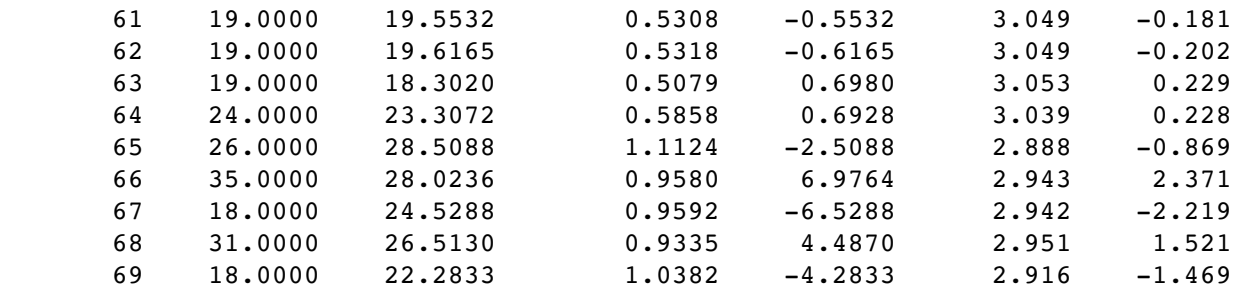

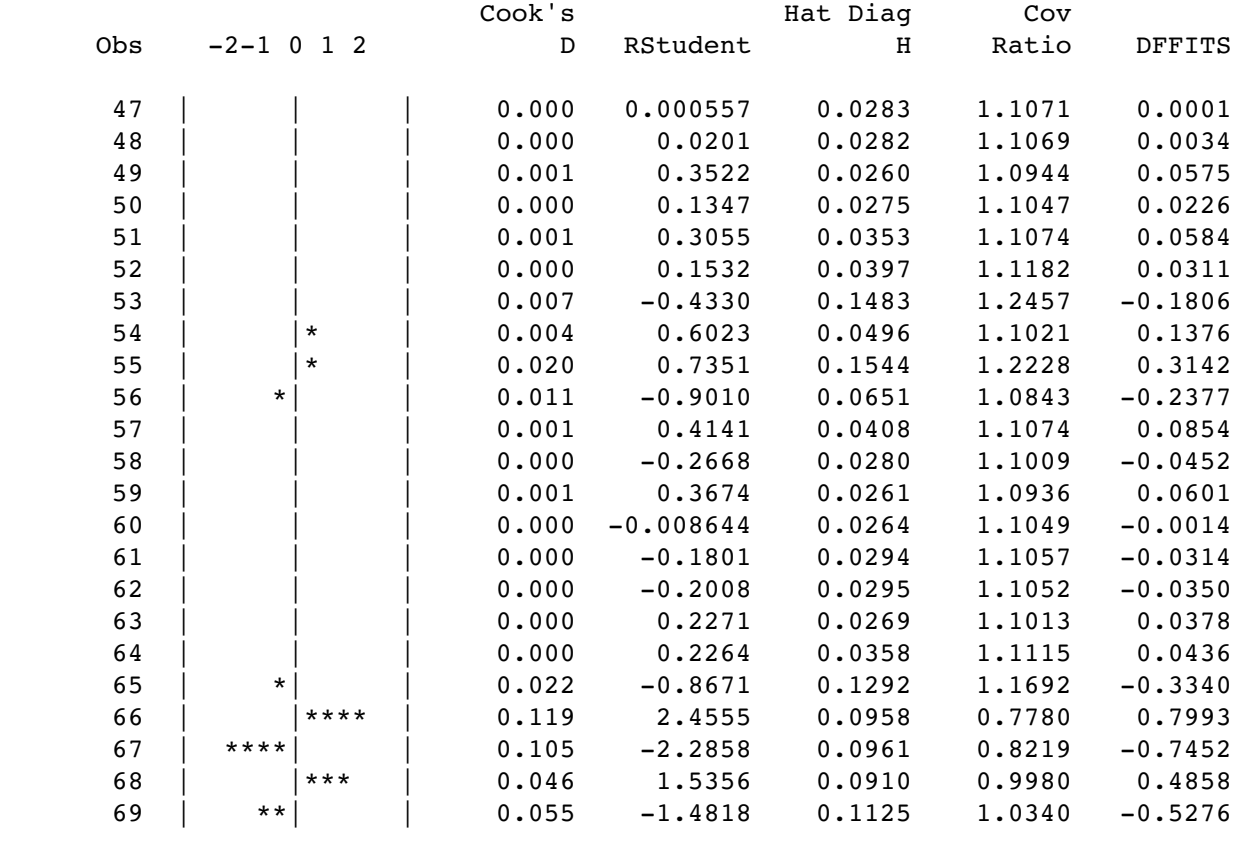

# Output Statistics

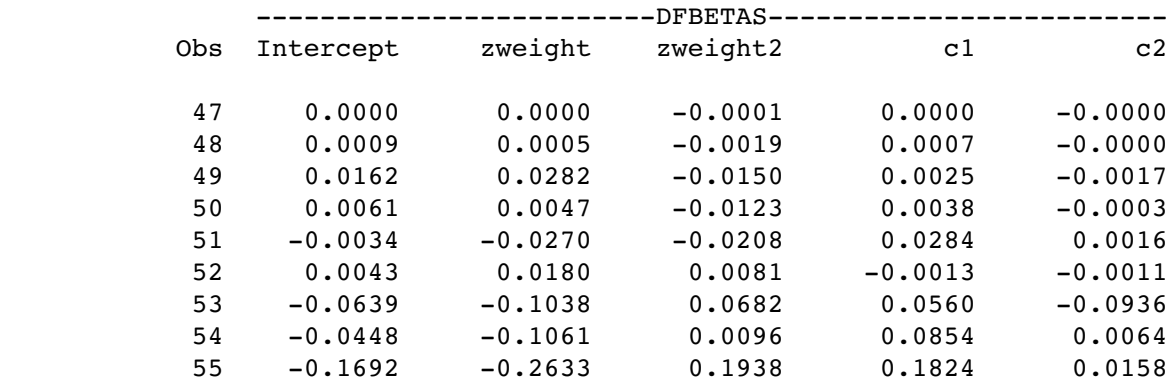

Regression Diagnostics: Page 12 of 16

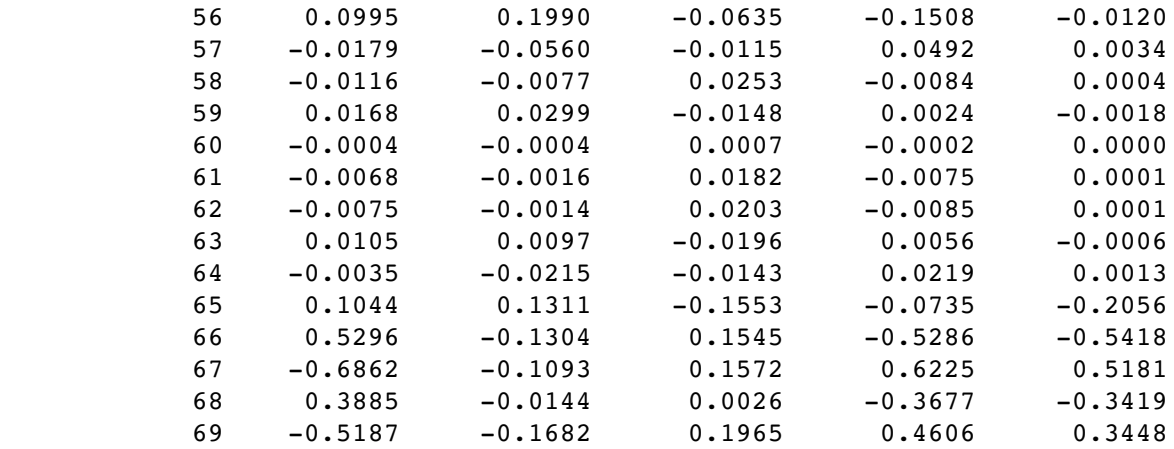

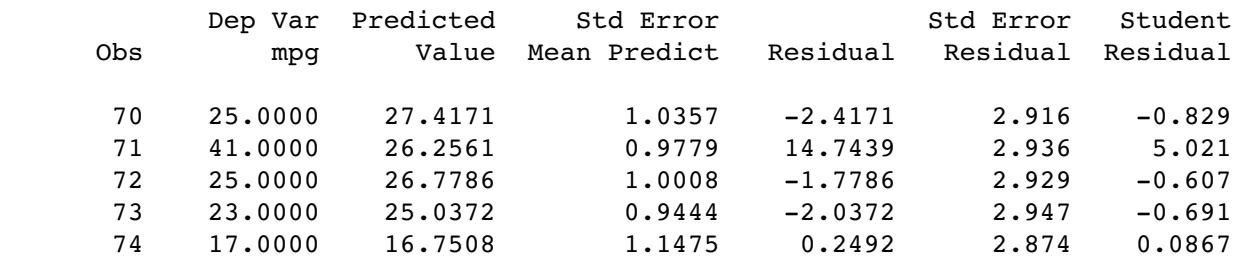

### Output Statistics

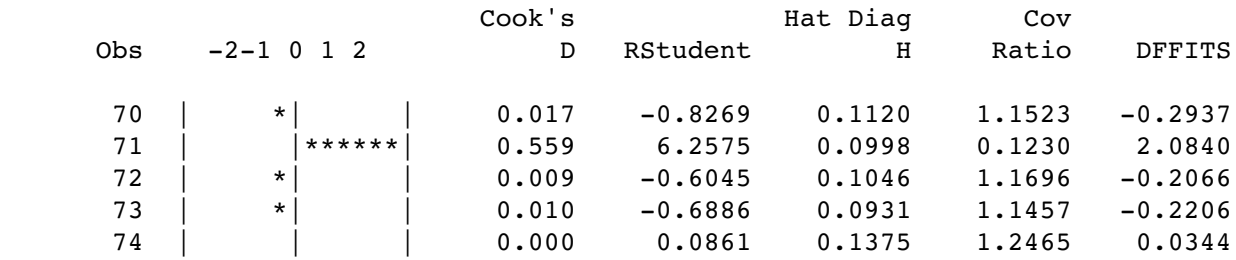

### Output Statistics

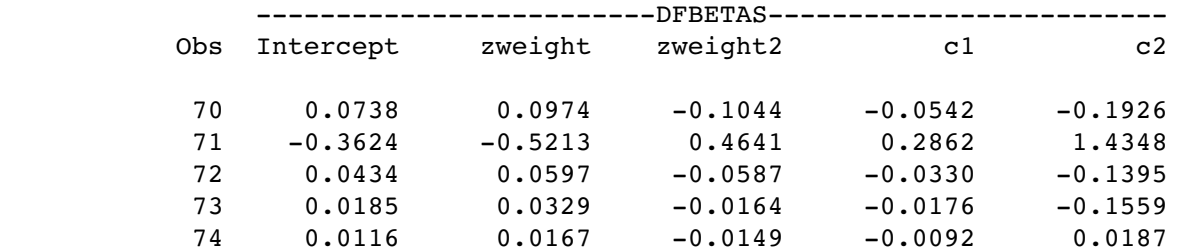

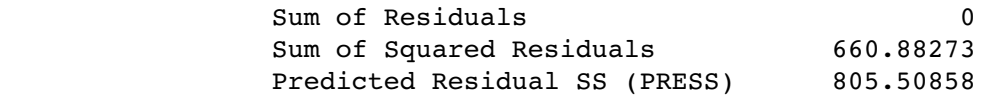

Regression Diagnostics: Page 13 of 16

```
proc plot;
      plot sdelres*zweight;
```
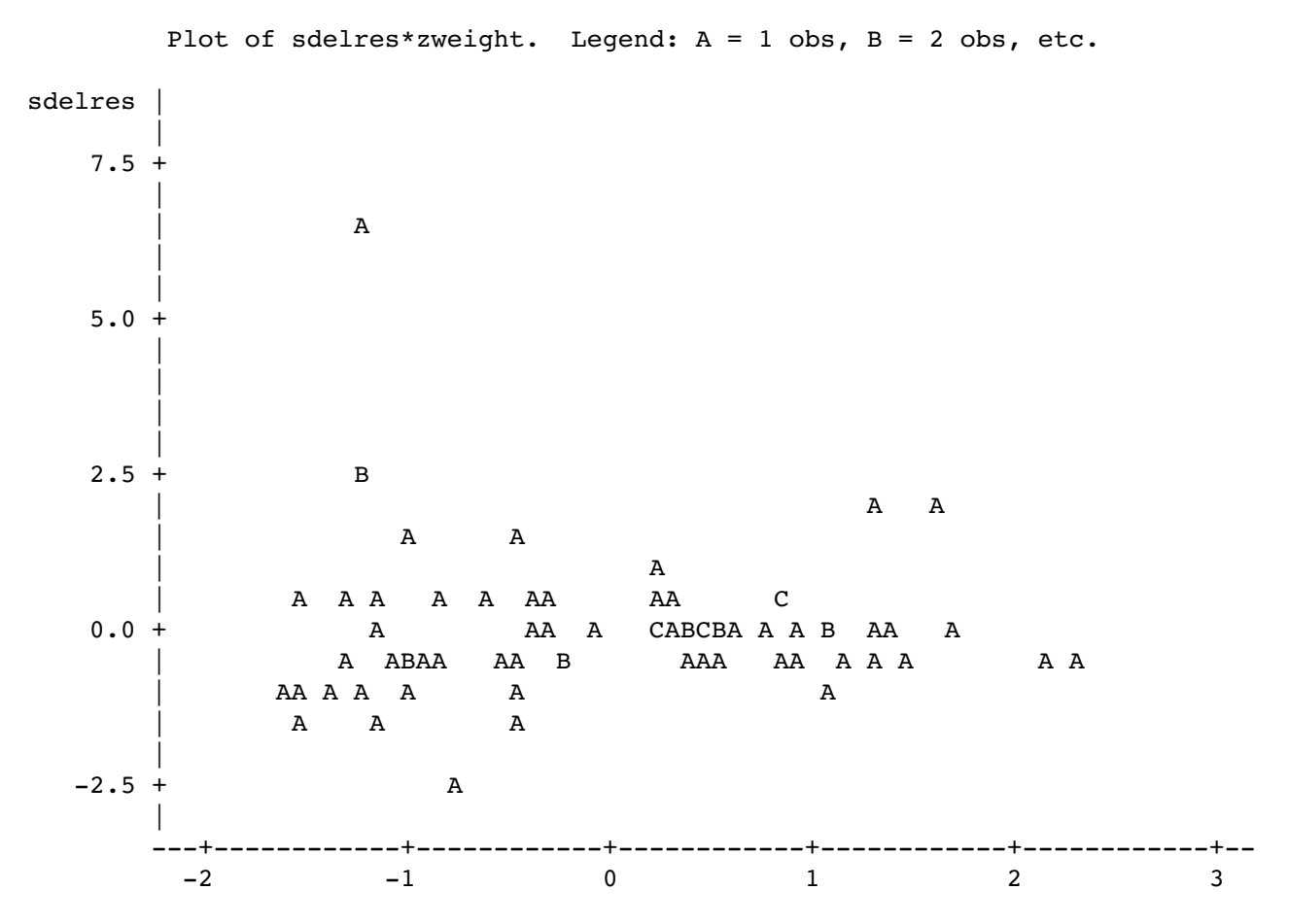

**proc means output**

Standardized Weight

```
 Analysis Variable : rempg Residual
```
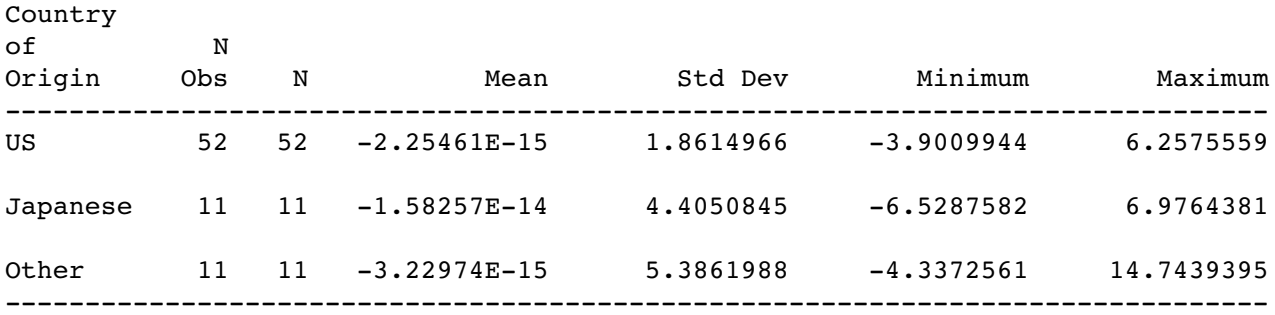

Regression Diagnostics: Page 14 of 16

data peek2; set resdata2; if sdelres\*\*2 > 4; proc print;

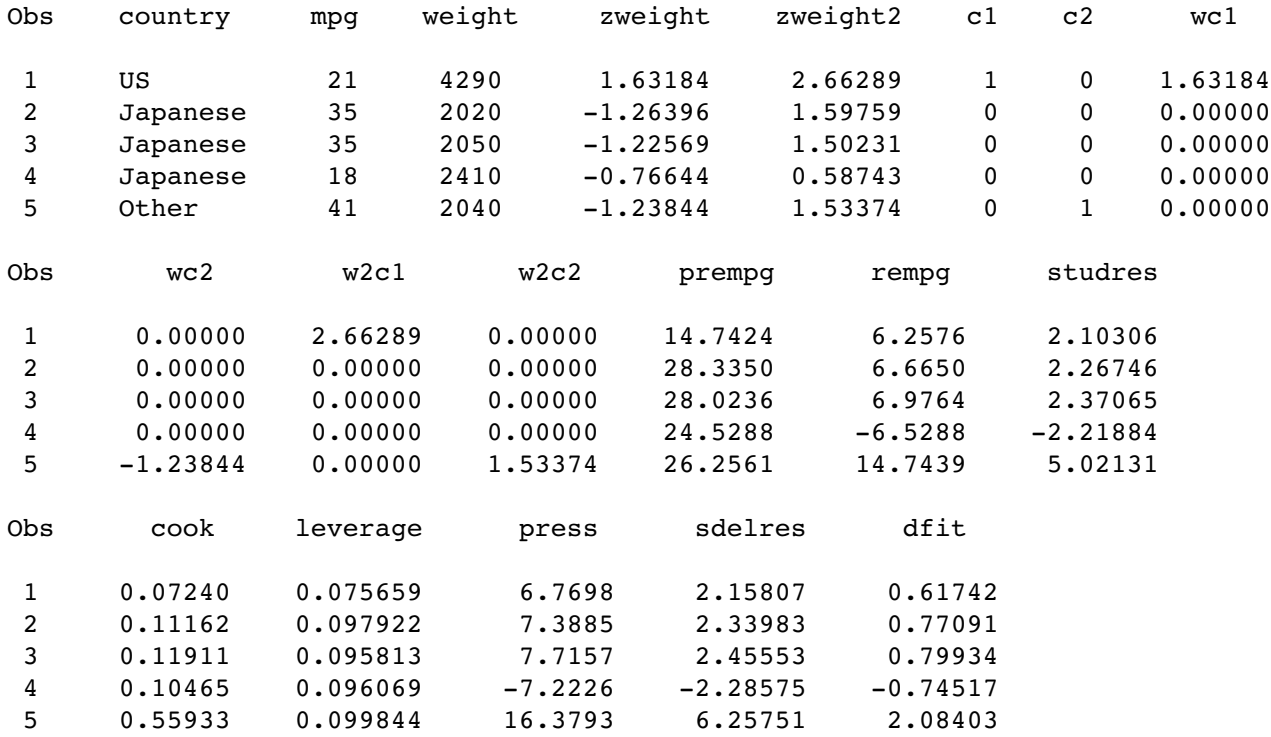

data fix; set auto; if  $n$  ne 71; /\* Delete observation 71 \*/

proc reg;

 model mpg = zweight zweight2 c1 c2; output out=resdata3 predicted=prempg; USvsOt2: test c1=c2; countr2: test c1=c2=0;

#### The REG Procedure Dependent Variable: mpg Miles per Gallon

#### Analysis of Variance

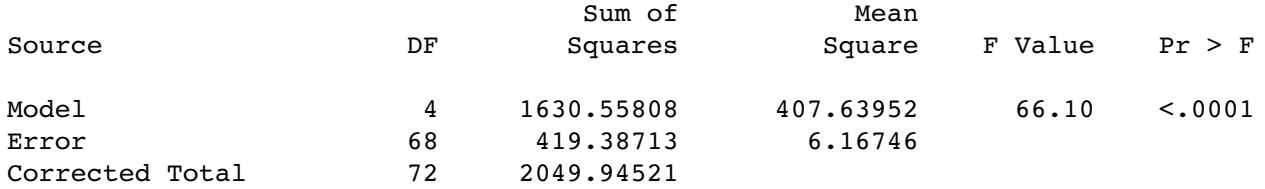

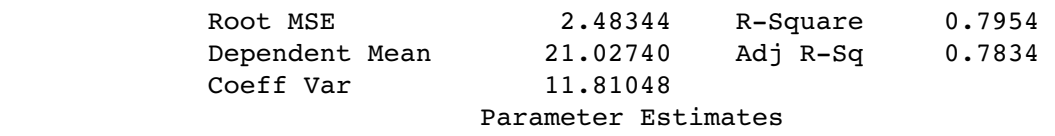

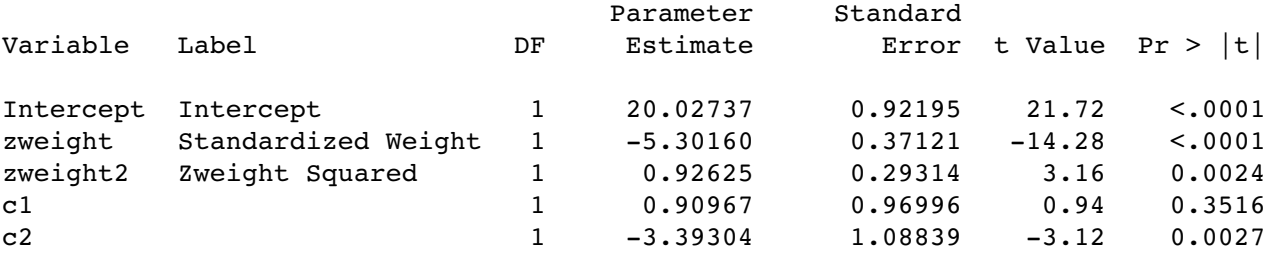

#### The REG Procedure Model: MODEL1

### Test USVSOT2 Results for Dependent Variable mpg

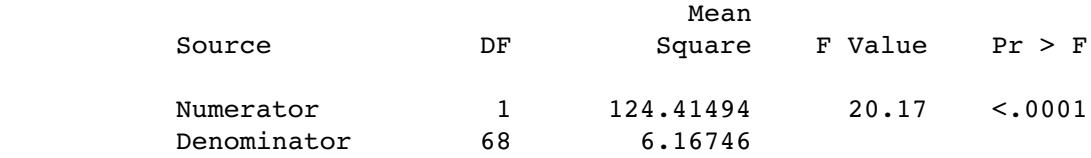

 The REG Procedure Model: MODEL1

#### Test COUNTR2 Results for Dependent Variable mpg

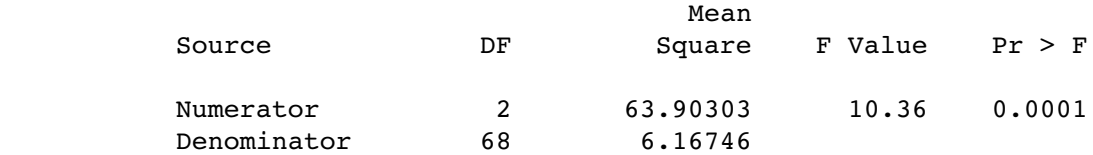

Regression Diagnostics: Page 16 of 16